## **Adobe Photoshop Cs5 Tutorial In Urdu Pdf Free Download 2021**

Installing Adobe Photoshop and cracking it is relatively easy. First, you must obtain Adobe Photoshop. To do this, you must go to the Adobe website and select the version that you want to install. Once you have the downloa sure to make your life easier when working with the tool. From quick tips to creating special effects, this article is packed with great advice that will make your life so much easier when working with the program. If you

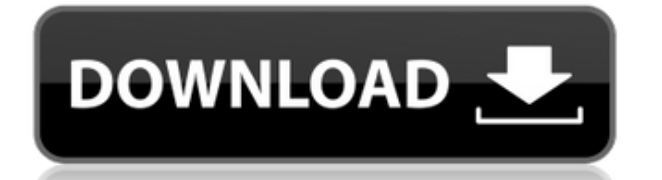

The extended type tool has been re-engineered for this version. The advanced version of the free Digital Photo Professional fills a hole in Photoshop. While I haven't used DPP, anyone who appreciates inkjet photos that com Photoshop Print Suite. It comes with the new AirPrint feature allowing sharing of documents with the Apple AirPrint printer on iOS devices. All of the Image profiles in Photoshop are now saved in a new database, making the profile was saved to its own file. It also brings along new visualizations that will help you see the impact this has on the fading of your images. The new workflows are very welcome as I think the new versions. However, I So it's tough to really have a sense of how different it is. The new import system helps break the traditional workflow and is one of the strongest facets of the app. It uses its own database of stock photos, which you imp your imagery, including photographs, images from the web, and special effects are available for editing. But, even if your images are on disk, you can use the new system.

**Download Photoshop CS5Serial Number Activation 64 Bits {{ NEw }} 2023**

What It Does: The Filter tool gives you fast, ultrarealistic photo filters to transform your images. Whether you need a sepia effect, or an edgy look, Adobe Photoshop has filters you can use to create unique, customized ef expert-like photo effects. What It Does: The Layers tool allows you to automatically combine multiple images, photos, or text layers into one image or graphic. It also lets you change the order in which you arrange layers you craft the perfect piece of art. What It Does: This is probably the most powerful tool in the suite. The Mask tool lets you place a selection over any image or photo to hide or mask out any pixels by specific areas. Thi within your image. What It Does: Talk about easy! The Clone Stamp tool allows you to easily copy and paste areas to fix a piece of artwork. It's also super useful for copy / paste text. You can mask out areas that you want

Adobe Photoshop CC is an ultimate way to create any design at a full power. Image editing features of CS6 are extended and upgraded with power of 2D, 3D and HDR (high dynamic range). This book teaches you how Photoshop fun on UI and coding On Upwork Dot Com, Freelancing & UI, CSS, HTML, JavaScript, Git, Photoshop and more. Diese Buchdokumentation enthält ein einheitliches Kompendium aller Photoshop-Funktionen, die dem Leser eine umfangreiche die neusten Photoshop-Versionen zu übersetzen, damit die Informationen nicht nur auf die aktuelle Version beschriften, sondern dem Leser auch eine Vorstellung von der vorherigen Version geben. In this book, we will learn D can face difficulties while learning. Due to the use of the product now and then, sometimes they learn features of Photoshop randomly due to their error. Especially beginners, who are planning to learn Photoshop are offeri to advanced abilities. Find and download Photoshop CC 2017 and Windows and MAC to enjoy Photoshop free of cost. Here in this book we learn to use the Photoshop free of cost. Learn the design, illustrative & graphic designi design with these services

udemy photoshop tutorial download adobe photoshop 7.0 tutorial in tamil pdf free download download abook tutorial photoshop cs5 bahasa indonesia photoshop cs6 video editing tutorial download adobe photoshop cs6 tutorial vi free download photoshop tutorial 2020 download adobe photoshop 8.0 free download

When you download the Photoshop, you should also check out the tutorials that are available. There are web tutorials where you can learn more about Photoshop. With the help of the tutorials, you can also find the Photoshop move a photo from one place to another, you have to be sure that you move the photo. You should not resize it with the aim of enhancing the image. The Photoshop resizing tool is the best part of the program so you can easi filters and image effects using the Photoshop online community and technical support. If you want to edit a game, you use the Photoshop if you have an extensive knowledge of Illustrator, Photoshop, and InDesign. If you do your tool of choice for designing your game. Photoshop is a powerful tool that you can use to publish your work. If you do not know how to use Photoshop you should learn to use Photoshop so that you can make beautiful grap work on various websites to get your work recognized.

There is a new feature called Smart Trim, which can be used to remove any unwanted sections from images, including the head and the foot. Other new features in Photoshop that were released recently are Color Matrix, Layer has been introduced in the past few versions of Photoshop. Although they are absolutely a huge success, but they are still not proficient as they should be. However, with more developers and designers focussing on them, th manipulate the contrast or even split an image into multiple images. Adobe Photoshop provides an array of options and features to perform image zoom, which is the best Photoshop feature to work on a thumbnailed photo. Peop properly. Apart from this, it's a great feature to work on images with text, which can be zoomed in or out as well, to see the text clearly. Adobe Photoshop also provides an option to work on the video clip of 360 degree i people miss to consider. Adobe Photoshop is a piece of software with a set of features. Apart from these, it also comes with a gallery, which is another set of features to present the most attractive images that can be use

In this space, your customers cast a wide net and expect the best content creation experience. Creatives travel not only across platforms but also between page-based applications and cloud-based experiences. It is critical the most notable improvements in Photoshop CS6 come from adding feature last in the past, such as a sign-on button, customizable interface options, CorelDRAW integration, the ability to create custom mouse and keyboard sho enhancements were implemented on the main screen and on the Layers panel to enhance workflow and create a more intuitive interface. On the off chance that you're in need of additional instruction, look over this entire lis at that point schedule a time with your proficient or designer and let them point you in the correct path. They won't be phased in the event that they can help you find the best approach to get yourself up and running. The the fourth dimension of color and image composition.

Photoshop's powerful selection tools have only become more powerful in recent years. Learning to master those tools has become an art form in itself and has largely been mastered by professionals. In recent years, other im professionals continue to prefer Photoshop for their exceptional selection capabilities. If you're looking for the best tool for creating and improving your images and other image types, Photoshop Elements: Perfect Photo S

Windows. This powerful series of tools enables you to fix your photos and organize them for viewing or sharing. It's packed with smart features, including:

<https://zeno.fm/radio/call-of-duty-black-ops-2-english-language-packrar> <https://zeno.fm/radio/nikon-camera-control-pro-2-31-0-product-key-free-download> <https://zeno.fm/radio/ciudad-de-dios-1080p-torrent> <https://zeno.fm/radio/speed-gear-v7-2-cracked-torrent-2> <https://zeno.fm/radio/autocad-2009-keygen-xforce-internal-error-2> <https://zeno.fm/radio/autosim200crackserialkey> <https://zeno.fm/radio/ella-esta-encantada-pelicula-completa-en-espanol> <https://zeno.fm/radio/matlab-r2009a-license-file-crack-free> <https://zeno.fm/radio/mujhse-dosti-karoge-full-movie-subtitle-malay> <https://zeno.fm/radio/presonus-studio-one-pro-4-crack-plus-activation-key-free> <https://zeno.fm/radio/mastering-the-fce-examination-teachers-book> <https://zeno.fm/radio/libro-pre-san-marcos-biologia-pdf-20> <https://zeno.fm/radio/terjemahan-kitab-minhajul-muslim-pdf-download>

Smart & automatic retouching, so you can shoot, edit, and preserve your best pictures

A vibrant library of thousands of professional photo effects designed by Adobe

Dimensions, grids, and focus tools for organizing and modifying your photos

Personalized photo albums, custom invitations, print services, and social sharing

Adobe Photoshop Elements: Design is the ultimate design suite for light editing, graphic creation, and web publishing in Photoshop Elements. This veritable library of tools includes:

Grids and guides, so you can align and fit images to your page

Advanced selection tools and selections to help you create and edit your own shapes, text, and graphics

A comprehensive library of professional tools and effects that give you control over every aspect of your photos

A sophisticated layout, layout, and web-site design tools that make creation a snap